### **INTERNET MANAGEMENT AND MEASUREMENT**

## 265310 MSc TEL/INF/BIT/EL 5 EC

## Aiko Pras

Design and Analysis of Communications Systems (DACS) group University of Twente The Netherlands

> [a.pras@utwente.nl](mailto:a.pras@utwente.nl) http://wwwhome.cs.utwente.nl/~pras

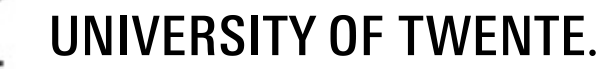

## **Teaching staff**

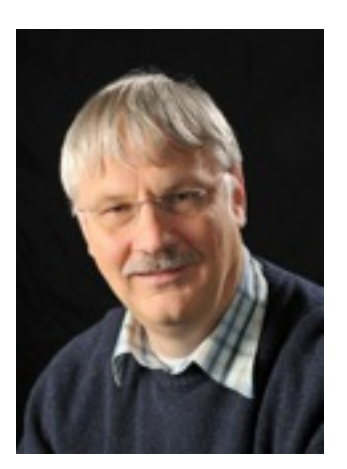

• Aiko Pras [a.pras@utwente.nl](mailto:a.pras@utwente.nl) <http://wwwhome.cs.utwente.nl/~pras/>

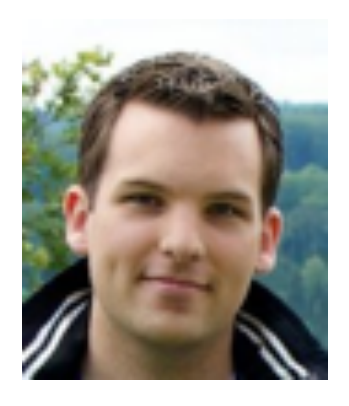

• Rick Hofstede [r.j.hofstede@utwente.nl](mailto:r.j.hofstede@utwente.nl?subject=) <http://www.rickhofstede.nl>

• Luuk Hendriks [l.hendriks@student.utwente.nl](mailto:l.hendriks@student.utwente.nl?subject=)

**UNIVERSITY OF TWENTE.** 

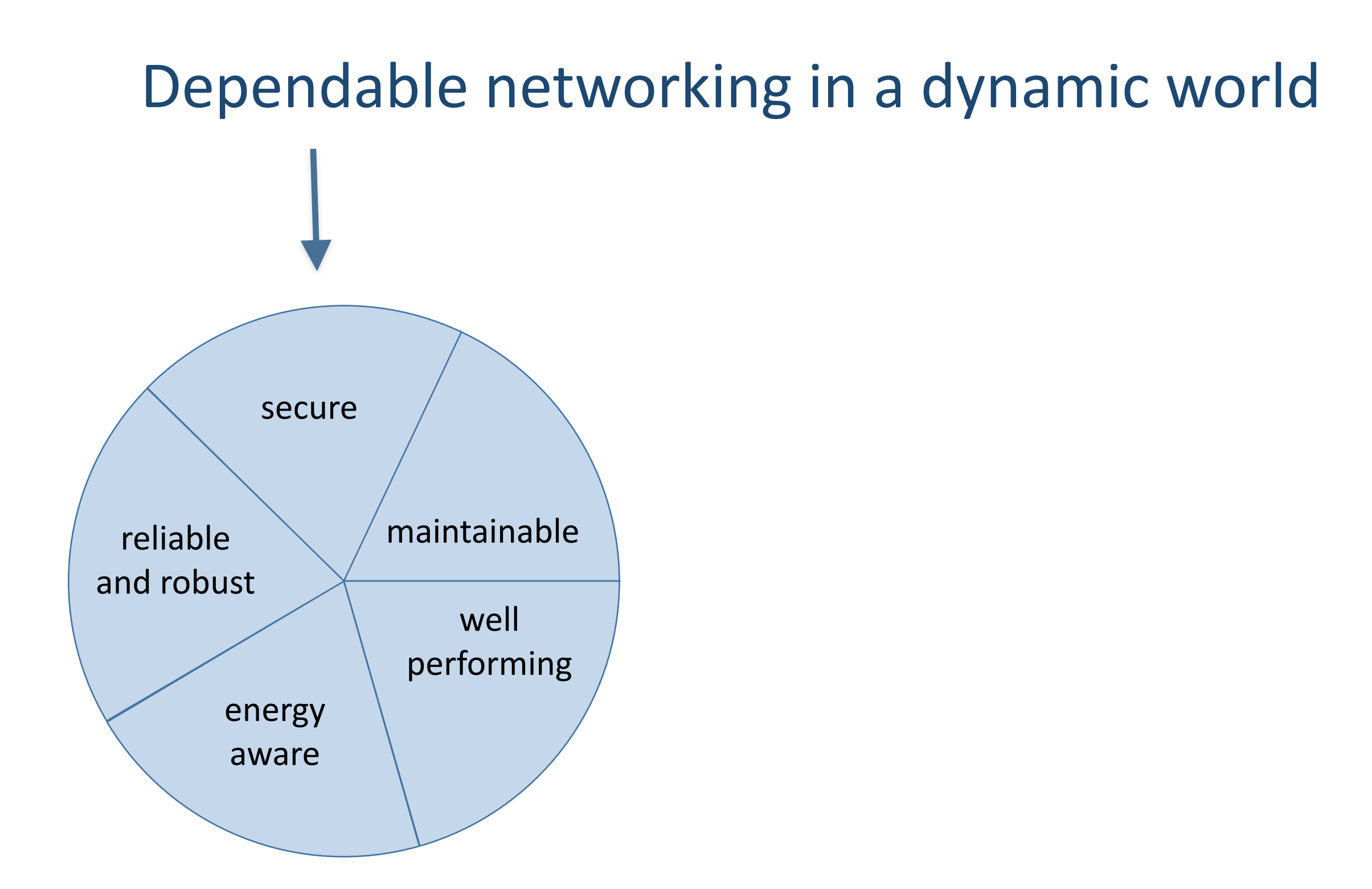

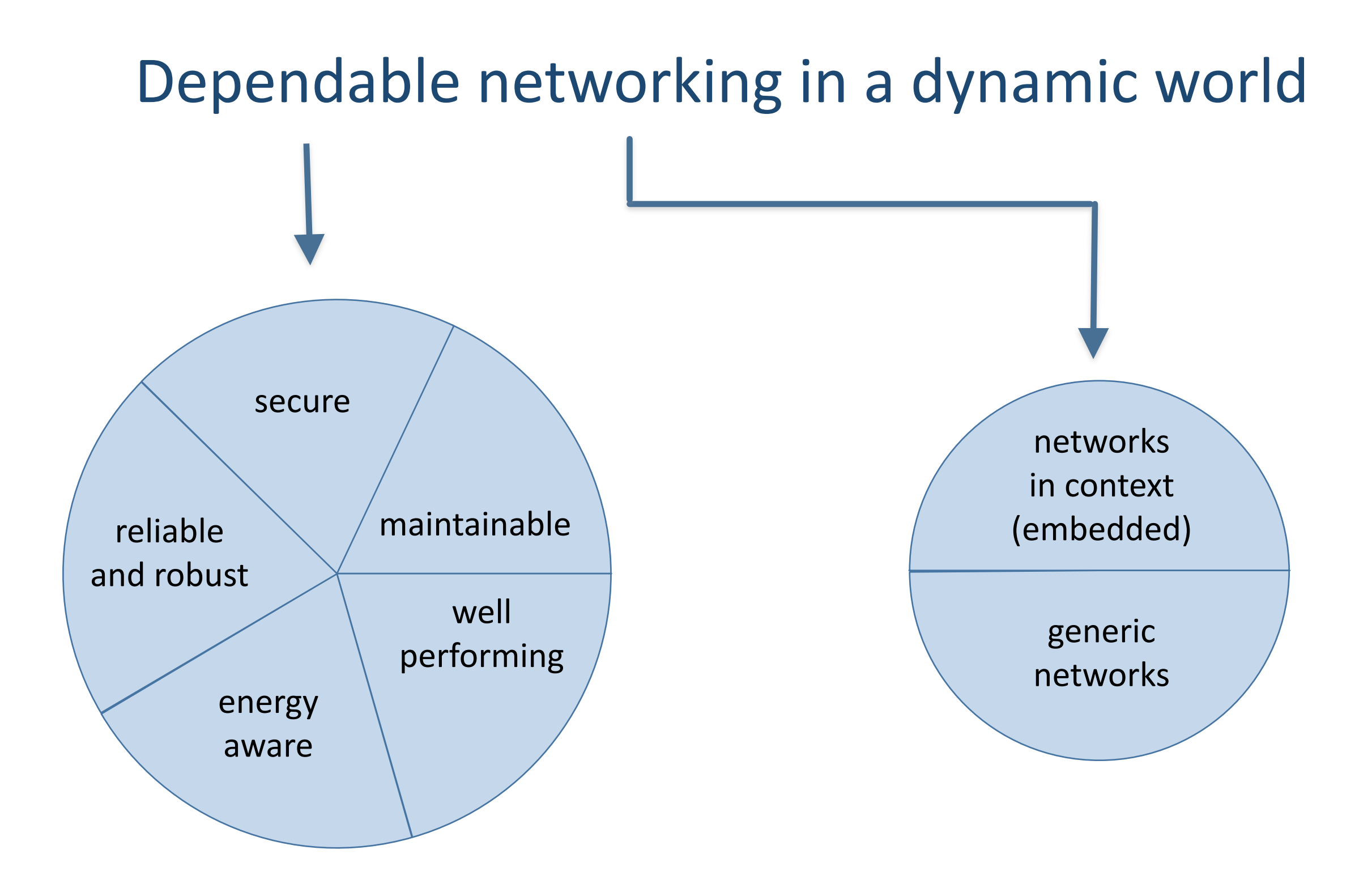

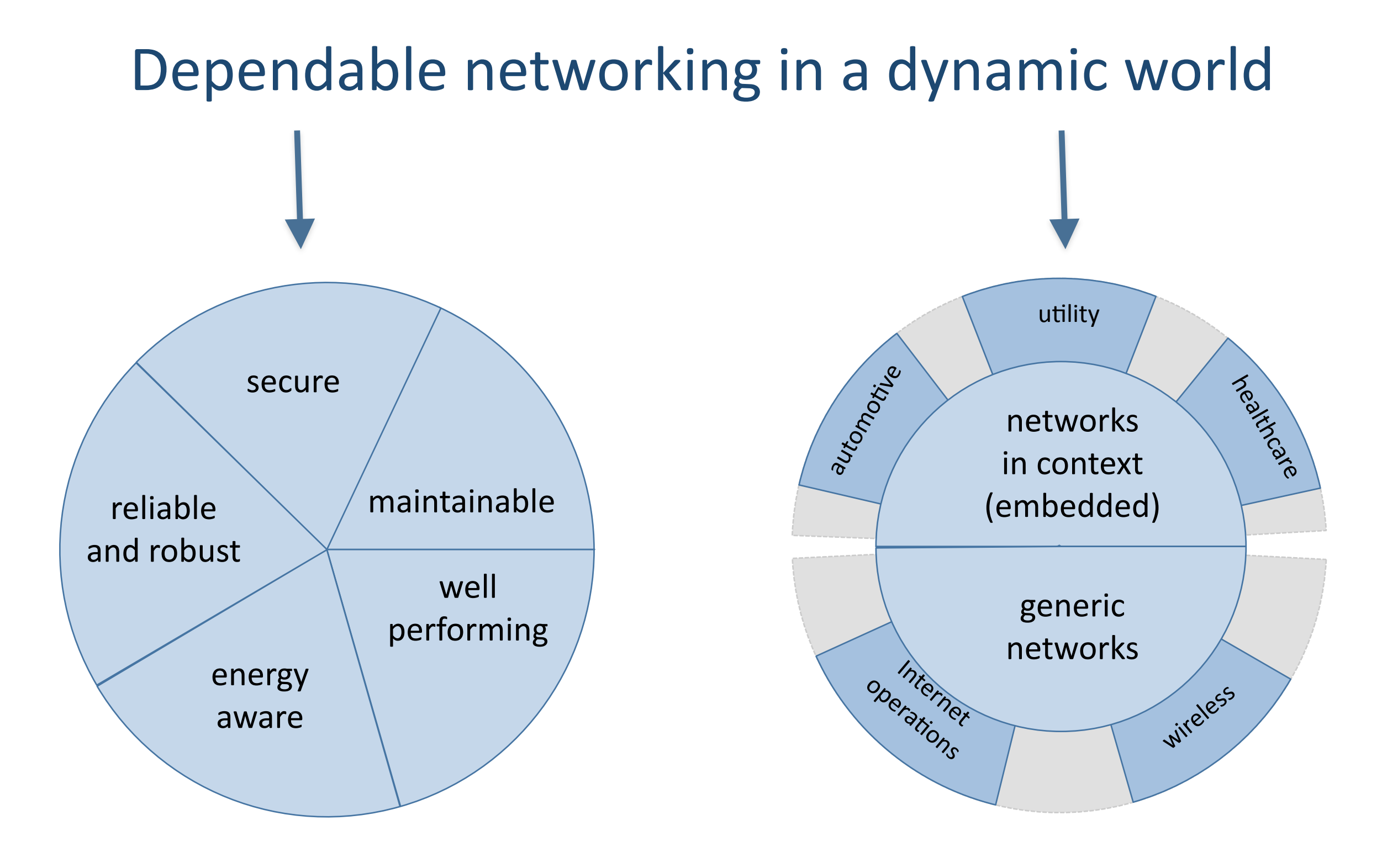

5

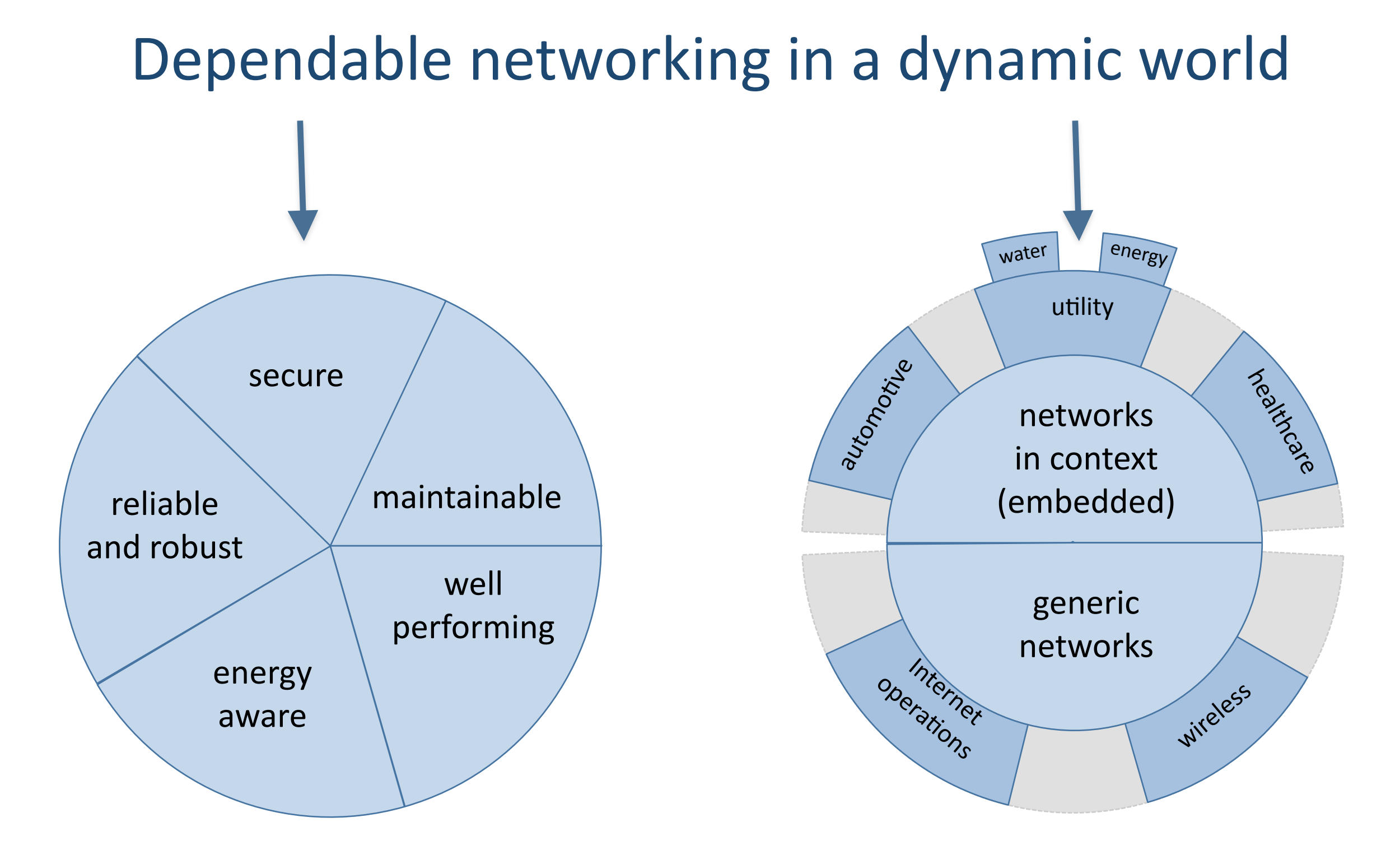

PURPOSE OF THIS COURSE

### THE PURPOSE OF THIS COURSE IS TO GET AN UNDERSTANDING OF:

• WHICH MANAGEMENT INFORMATION EXISTS WITHIN THE INTERNET

• WHO DEFINES THIS INFORMATION

• THE SYNTAX IN WHICH THIS INFORMATION IS DESCRIBED

• THE PROTOCOLS THAT ALLOW THIS INFORMATION TO BE MONITORED / MODIFIED

• HOW TO MEASURE THE FLOW OF INTERNET TRAFFIC

#### MATERIAL

#### BOOK

William Stallings: SNMP, SNMPv2, SNMPv3, RMON 1 & 2; Addison Wesley, ISBN 0-201-48534-6

#### PODCAST / REAL MEDIA PRESENTATIONS

[www.simpleweb.org/wiki/Video\\_tutorials](http://www.simpleweb.org/wiki/Video_tutorials)

#### YOUTUBE VIDEO PRESENTATIONS

<https://www.youtube.com/user/fp7flamingo>

#### SLIDES

[www.simpleweb.org/wiki/Internet\\_Management\\_Tutorials](http://www.simpleweb.org/wiki/Internet_Management_Tutorials)

#### **EXERCISES**

[www.simpleweb.org/wiki/Exercises\\_in\\_Internet\\_Management](http://www.simpleweb.org/wiki/Exercises_in_Internet_Management)

#### COURSE ORGANIZATION

#### COURSE CONSISTS OF THREE ELEMENTS:

- FIVE LECTURES IN CLASS ROOM
- TWO LECTURES AS SELF STUDY

• SEVEN EXERCISES

# Classroom lectures

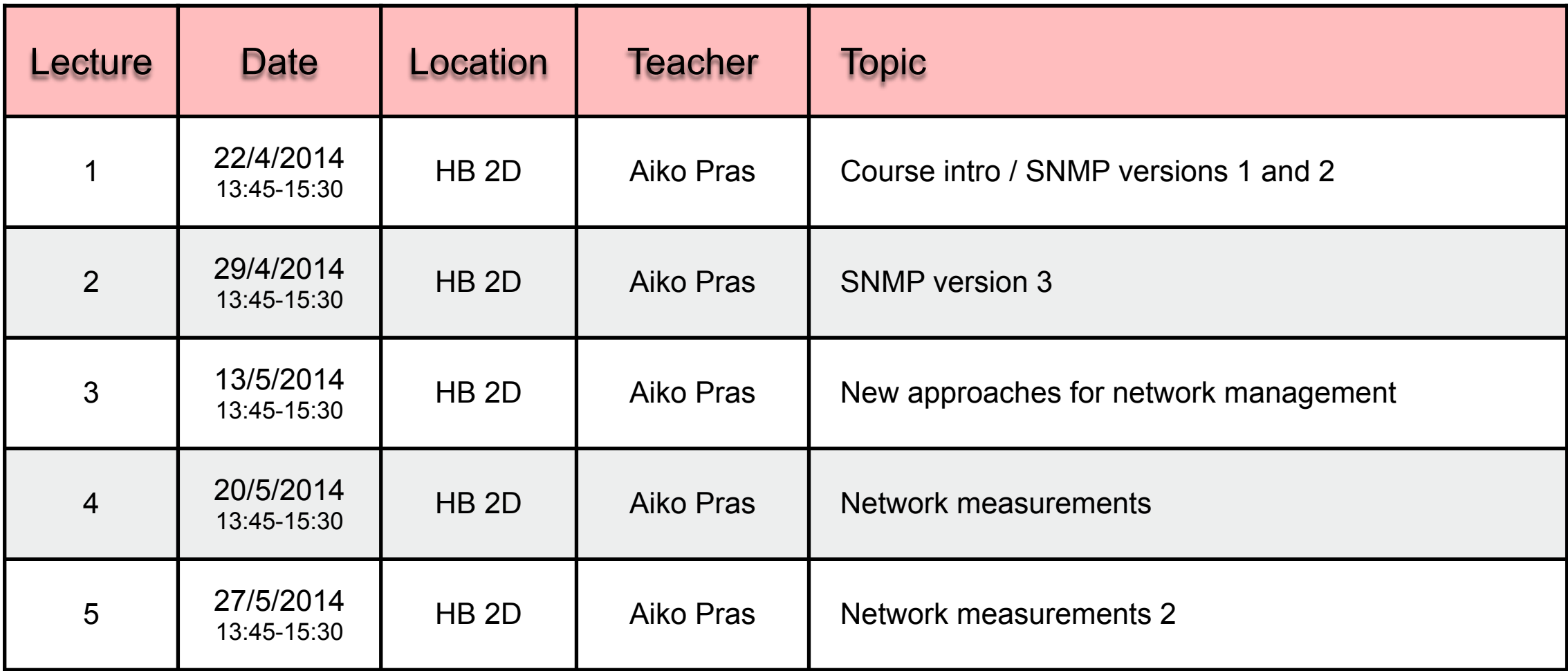

#### *NOTE: No classroom lectures on 6 may 2014*

Slides of the classroom lectures can be found at: [http://www.simpleweb.org/wiki/Internet\\_Management\\_Tutorials](http://www.simpleweb.org/wiki/Internet_Management_Tutorials)

Book is: William Stallings: SNMP, SNMPv2, SNMPv3, RMON 1 & 2, Addison Wesley, ISBN 0-201-48534-6

## Video lectures

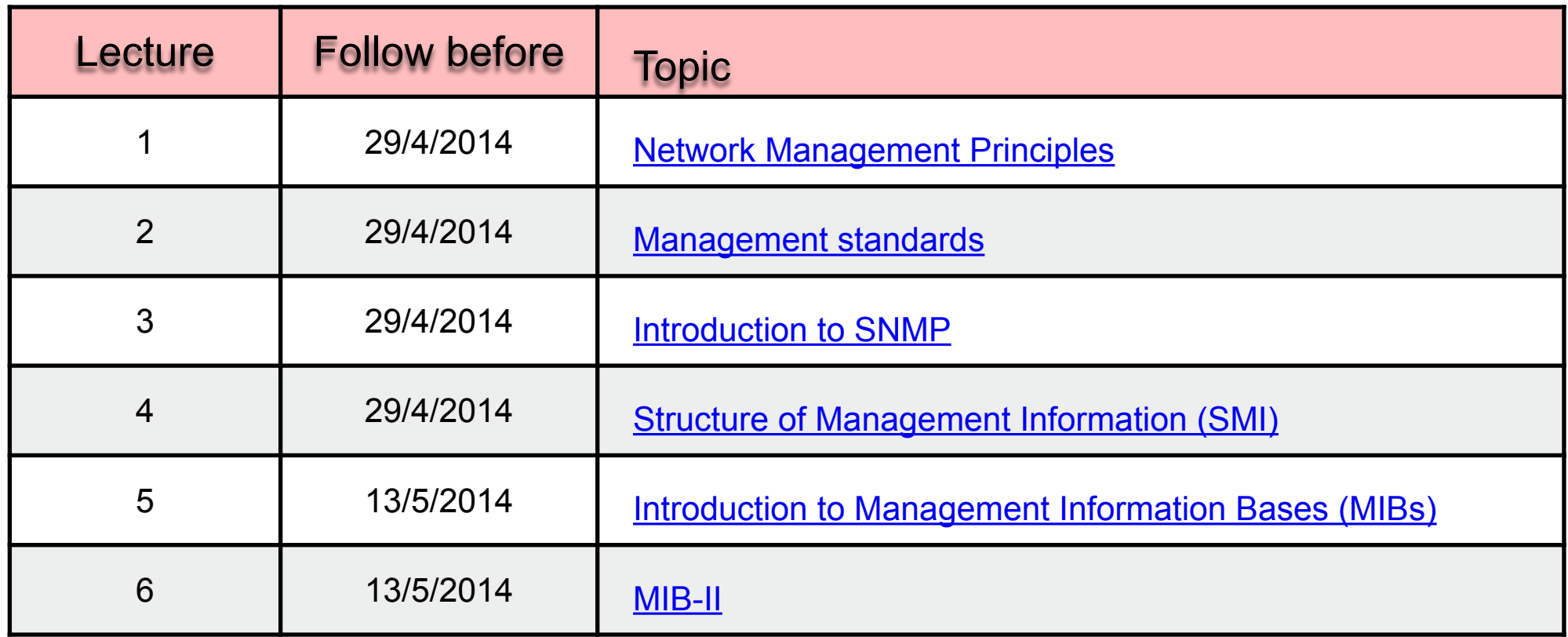

Video lectures 1, 2, 3 and 4 are needed to answer exercise 1 Video lectures 5 and 6 are needed to answer exercise 2

Video lectures can be found at: https://www.youtube.com/user/fp7flamingo [http://www.simpleweb.org/wiki/Video\\_tutorials\\_on\\_Internet\\_management](http://www.simpleweb.org/wiki/Video_tutorials_on_Internet_management)

# Mapping book - lectures

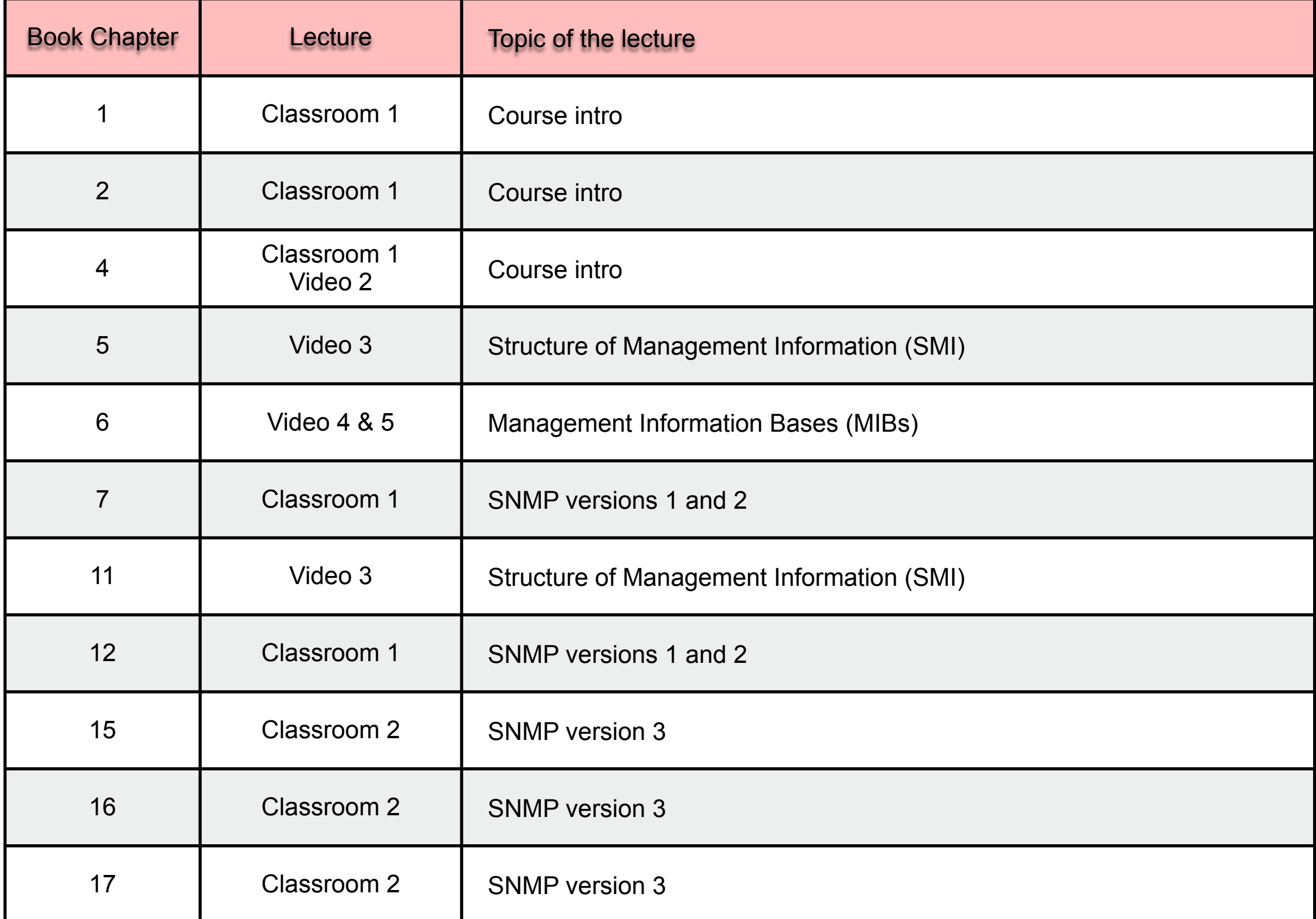

# Mapping slides - lectures

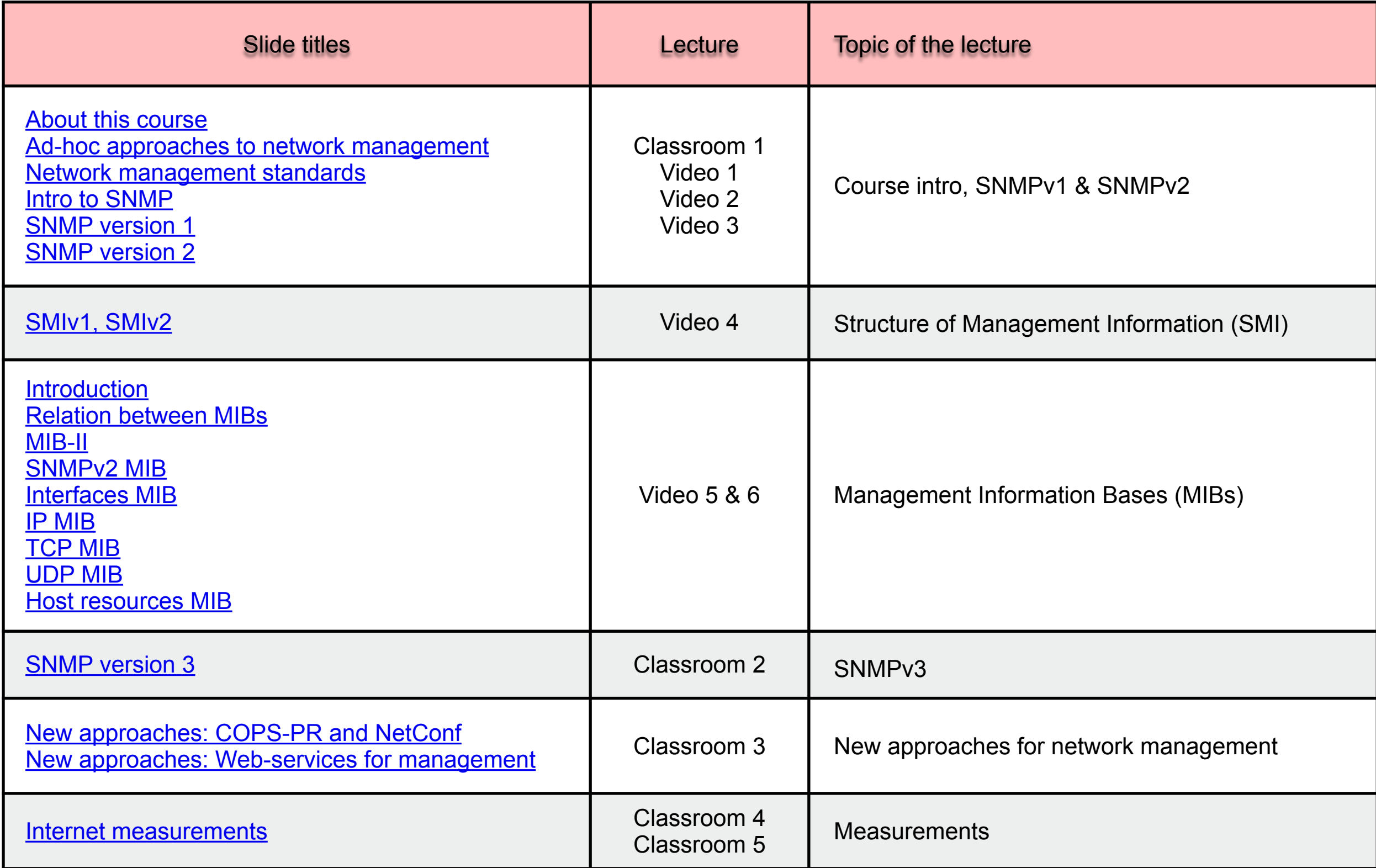

## Exercises and deadlines

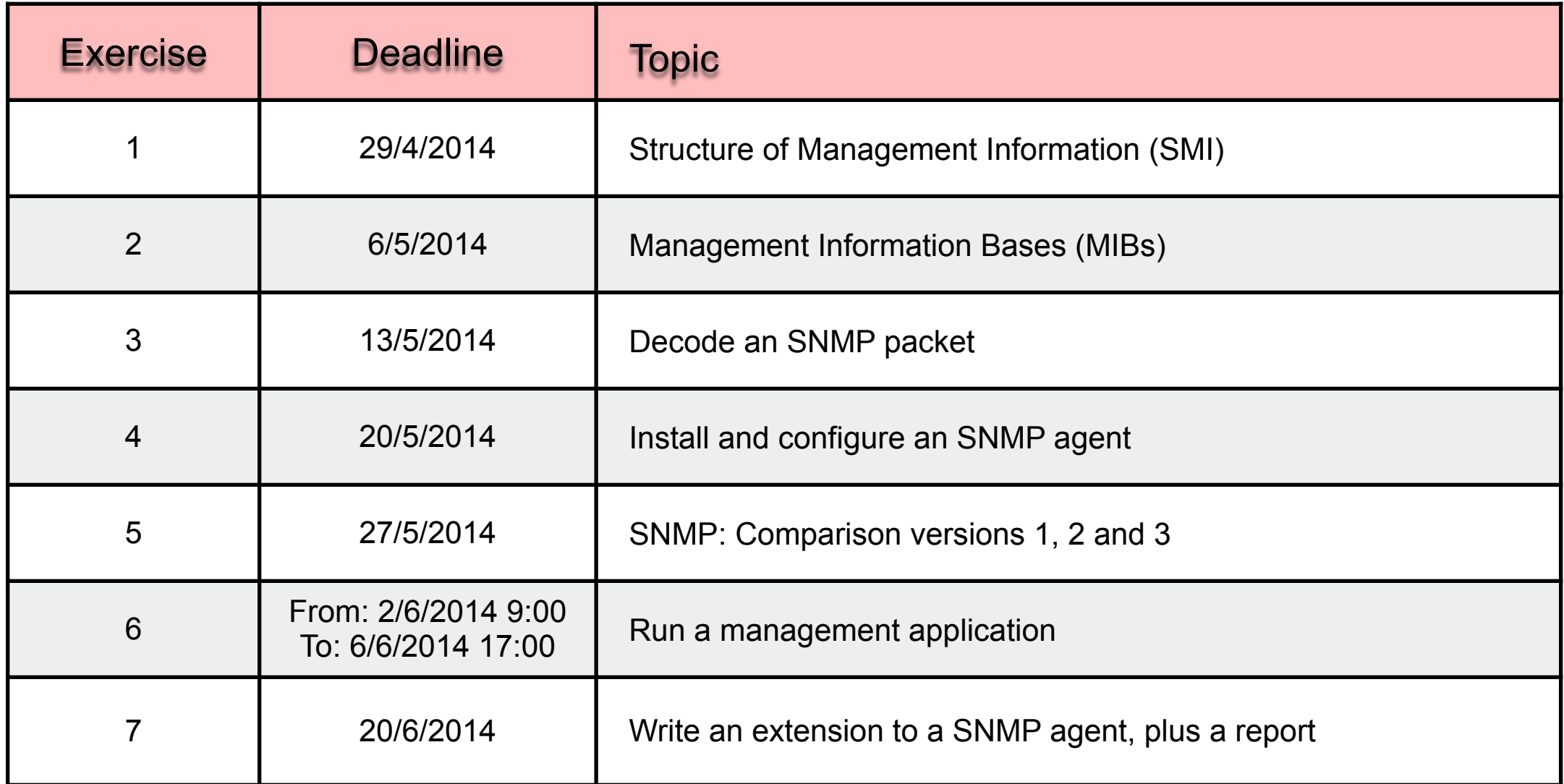

Answers to exercises must be entered in Blackboard before 01:00 on the day of the deadline

Exercises can be found at: [http://www.simpleweb.org/wiki/Exercises\\_in\\_Internet\\_Management](http://www.simpleweb.org/wiki/Exercises_in_Internet_Management)

**Overview** 

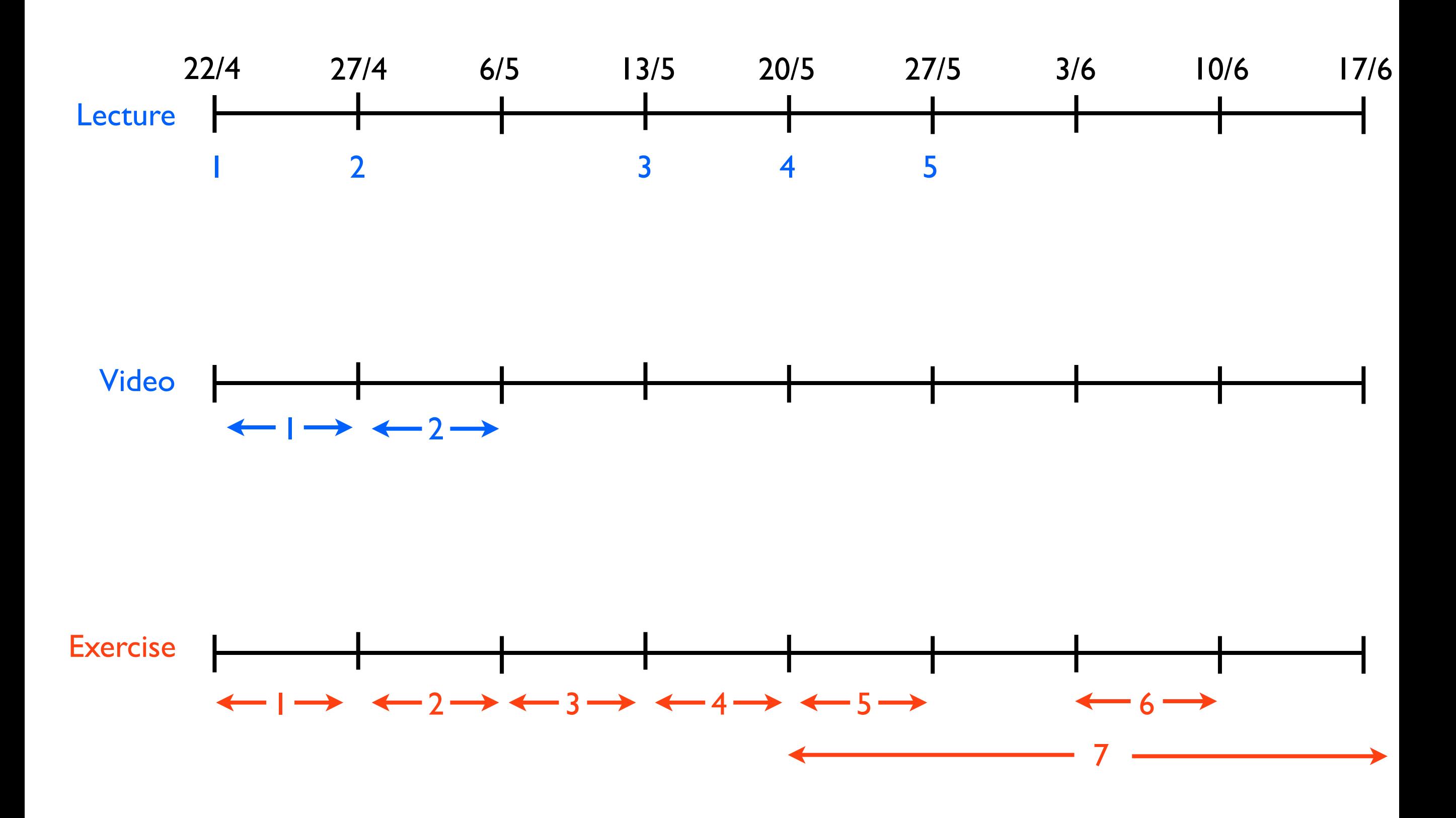

# Grading of exercises

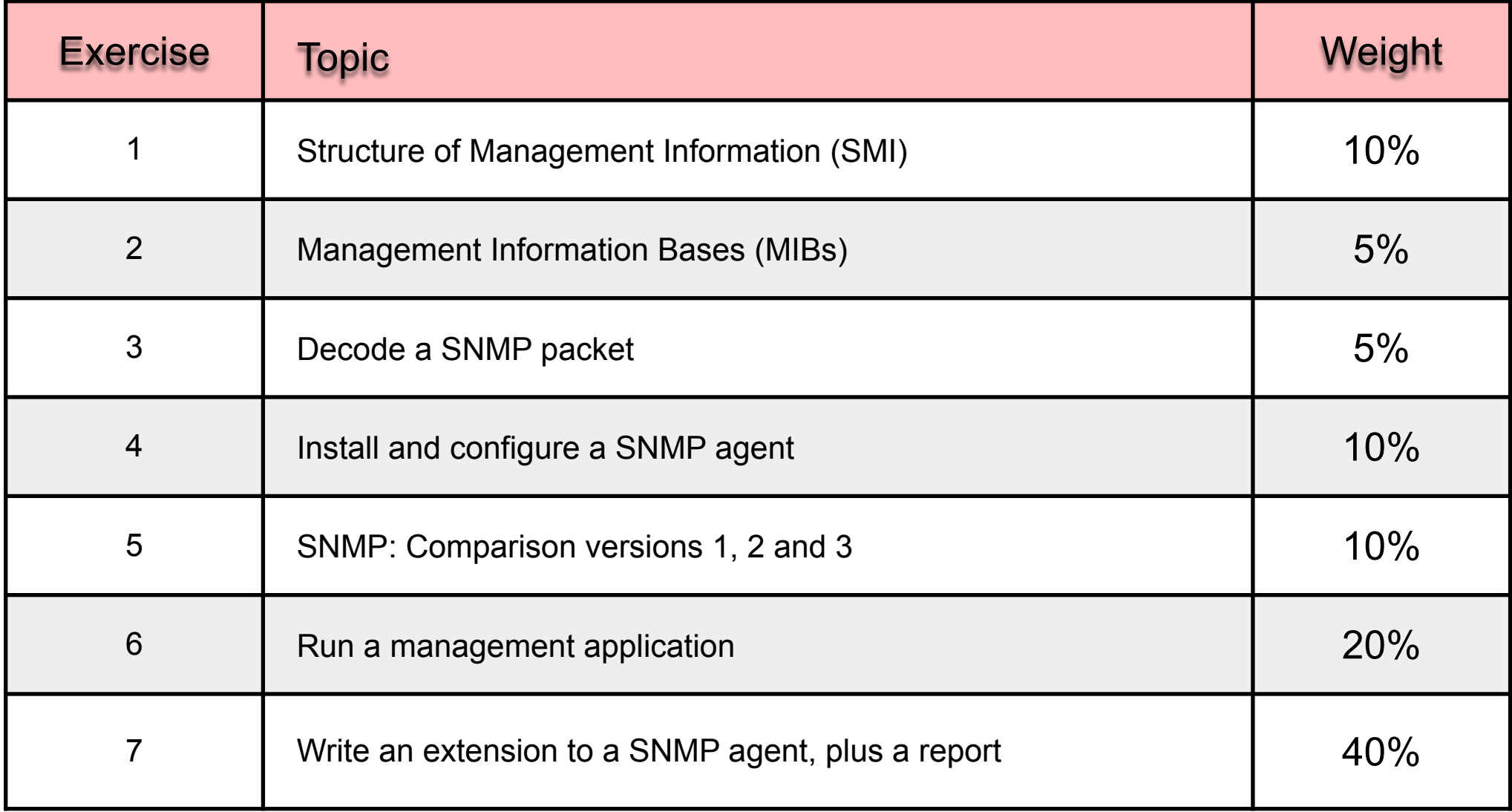